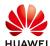

## Comparison of Operating Parameters on NetEco and Smartlogger

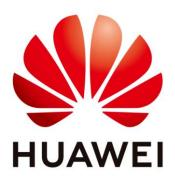

## Huawei Technologies Co. Ltd.

| Version | Created by | Date       | Remarks                 |
|---------|------------|------------|-------------------------|
| 03      | Huawei     | 03.07.2019 | Initial version created |
|         | mwx535853  |            |                         |

The information in this document may contain predictive statements including, without limitation, statements regarding the future financial and operating results, future product portfolio, new technology, etc. There are a number of factors that could cause actual results and developments to differ materially from those expressed or implied in the predictive statements. Therefore, such information is provided for reference purpose only and constitutes neither an offer nor an acceptance. Huawei may change the information at any time without notice.

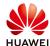

Huawei Solar Inverter UK, has stopped connecting the new plants to our NetEco operating platform due to the change in the sales strategy in the UK, however we are keeping NetEco operating services for the old plants which are already connected to NetEco operating portal until the warranty agreement expires.

This document is written to provide guidance about the comparison between operating parameters of inverter/devices with NetEco and without NetEco. Inverters/devices can be operated on smartlogger platform "Enspire" by connecting with the static IP address.

On "Enspire" portal only the inverter/device level operating is available and the data graphs needs to be plot manually. Also, if the plant consist of numbers of smarloggers then same number of static IP(s) needs to be used for the smartloggers connected (one static IP for one smartlogger).

Below is the comparison of inverter operating parameters on NetEco and without NetEco (on Enspire portal).

| Devices     | Parameters           | Operating on<br>NetEco | Operating without<br>NetEco<br>(Enspire Portal) |
|-------------|----------------------|------------------------|-------------------------------------------------|
|             | Plant Running Info.  | ٧                      | Х                                               |
|             | Active Alarm         | V                      | Х                                               |
| Plant Level | Plant Yield          | ٧                      | Х                                               |
|             | Performance Data     | ٧                      | X                                               |
|             | Device Running Info. | ٧                      | Х                                               |
|             | Running Info.        | ٧                      | √                                               |
| SmartLogger | Active Alarm         | ٧                      | V                                               |
|             | About                | ٧                      | V                                               |
|             | Running Info.        | ٧                      | ٧                                               |
|             | Active Alarm         | ٧                      | V                                               |
|             | Performance Data     | ٧                      | ٧                                               |
| l'aventana  | Yield                | ٧                      | V                                               |
| Inverters   | Grid Paramete        | ٧                      | V                                               |
|             | Protect Paramete     | ٧                      | V                                               |
|             | Feature Paramete     | ٧                      | V                                               |
|             | Power Adjustme       | ٧                      | V                                               |
|             | About                | Х                      | ٧                                               |
| DI C        | Running Info.        | Х                      | √                                               |
| PLC         | STA List             | Х                      | ٧                                               |
|             | Networking Settings  | Х                      | ٧                                               |
| EMI         | About                | ٧                      | √                                               |

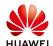

## Comparison of Operating Parameters on NetEco and Smartlogger

|                      | Running Info.      | Х | V |
|----------------------|--------------------|---|---|
|                      | Performance Data   | √ | V |
|                      | Running Param.     | Х | √ |
|                      | About              | ٧ | ٧ |
| Power Meter          | Running Info.      | X | ٧ |
|                      | Performance Data   | V | V |
|                      | Running Param.     | Х | √ |
|                      | About              | ٧ | √ |
|                      | Running Info.      | ٧ | ٧ |
| PID                  | Active Alarm       | ٧ | ٧ |
|                      | Performance Data   | ٧ | ٧ |
|                      | Running Param.     | ٧ | V |
| Alarm History        | -                  | ٧ | V |
| Operation Log        | -                  | Х | ٧ |
| Export Data          | -                  | ٧ | ٧ |
|                      | Date&Time          | ٧ | ٧ |
| User Param.          | Plant              | ٧ | V |
|                      | Currency           | ٧ | ٧ |
|                      | Ethernet           | Х | ٧ |
|                      | RS485              | Х | ٧ |
|                      | Power Meter        | Х | ٧ |
|                      | Managemen t System | Х | ٧ |
| Comm. Param.         | Modbus TCP         | Х | ٧ |
|                      | IEC103             | Х | ٧ |
|                      | IEC104             | Х | ٧ |
|                      | FTP                | Х | ٧ |
|                      | Email              | Х | ٧ |
| Alarm Output         | -                  | X | √ |
| Active Power Control | -                  | ٧ | ٧ |
| Reactive Power       |                    | , | , |
| Control              | -                  | ٧ | √ |
| Remote Shutdown      | -                  | ٧ | V |
| DI Port Settings     | -                  | X | V |
| Export Limitation    | -                  | Х | V |
| Firmware Upgrade     | -                  | X | V |
| Product Information  | -                  | ٧ | V |
| Security Settings    | -                  | Х | ٧ |
| System Maint.        | -                  | Х | ٧ |
| Device Log           | -                  | ٧ | V |

**Public** 

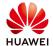

## **Comparison of Operating Parameters on NetEco and Smartlogger**

**Public** 

| Device Mgmt.       | Connect Device            | Х  | ٧  |  |
|--------------------|---------------------------|----|----|--|
|                    | Device list               | Х  | √  |  |
|                    | Export Param.             | X  | √  |  |
|                    | Alarm Reset               | Х  | V  |  |
|                    | Collect Perf. Data        | V  | V  |  |
|                    | Adjust total energy yield | ٧  | ٧  |  |
| Total Parameters   |                           | 65 |    |  |
| Cannot be operated | Х                         | 28 | 5  |  |
| Can be operated    | V                         | 37 | 60 |  |